How Do You Portforward A Minecraft Bukkit Server >>>CLICK HERE<<<

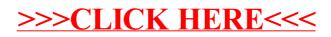